## Comparar Decimales (H)

Compare cada pareja de decimales usando un signo de  $\leq, \geq, 0 =$ .

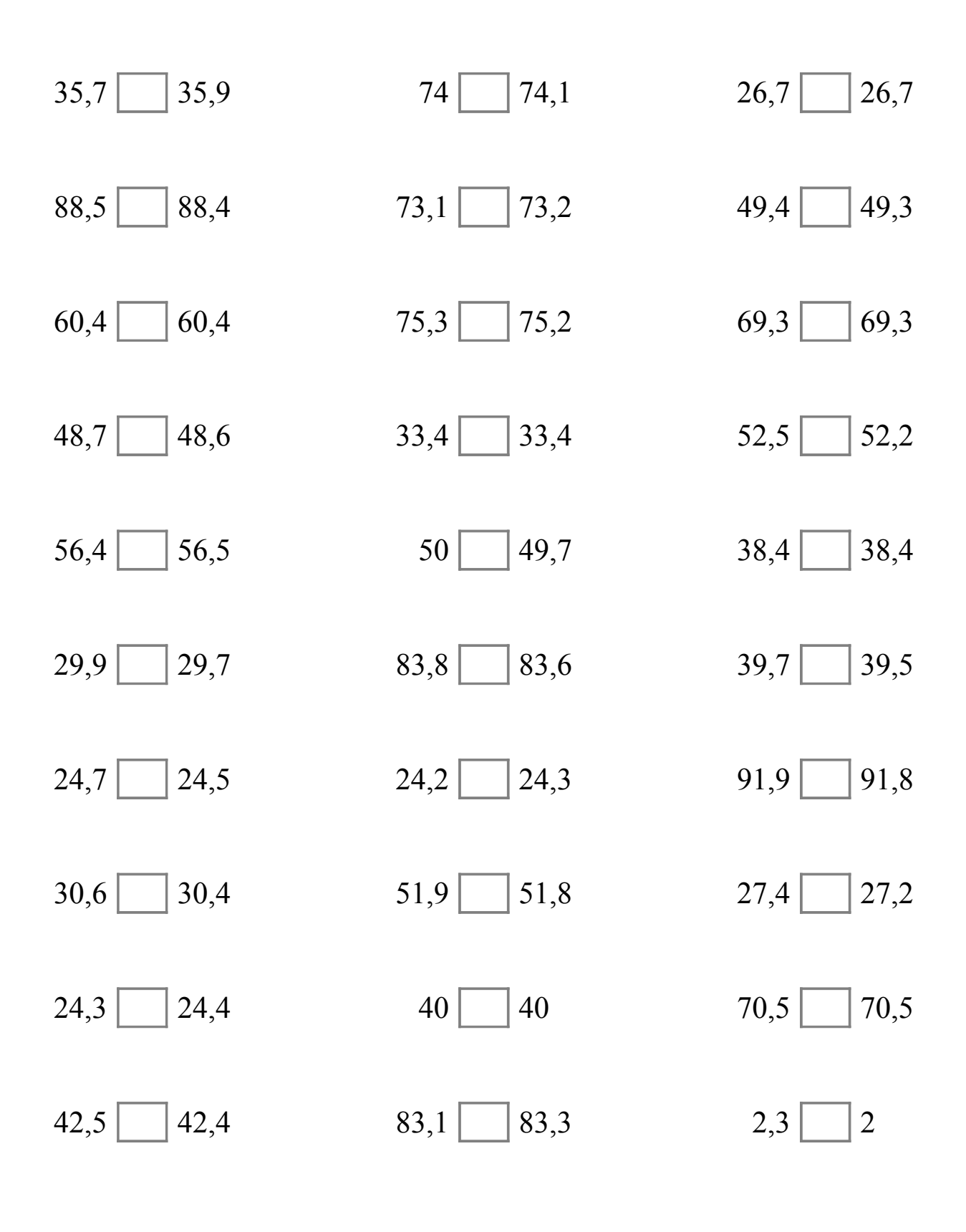

MatesLibres.Com

## Comparar Decimales (H) Respuestas

Compare cada pareja de decimales usando un signo de  $\leq, \geq, 0 =$ .

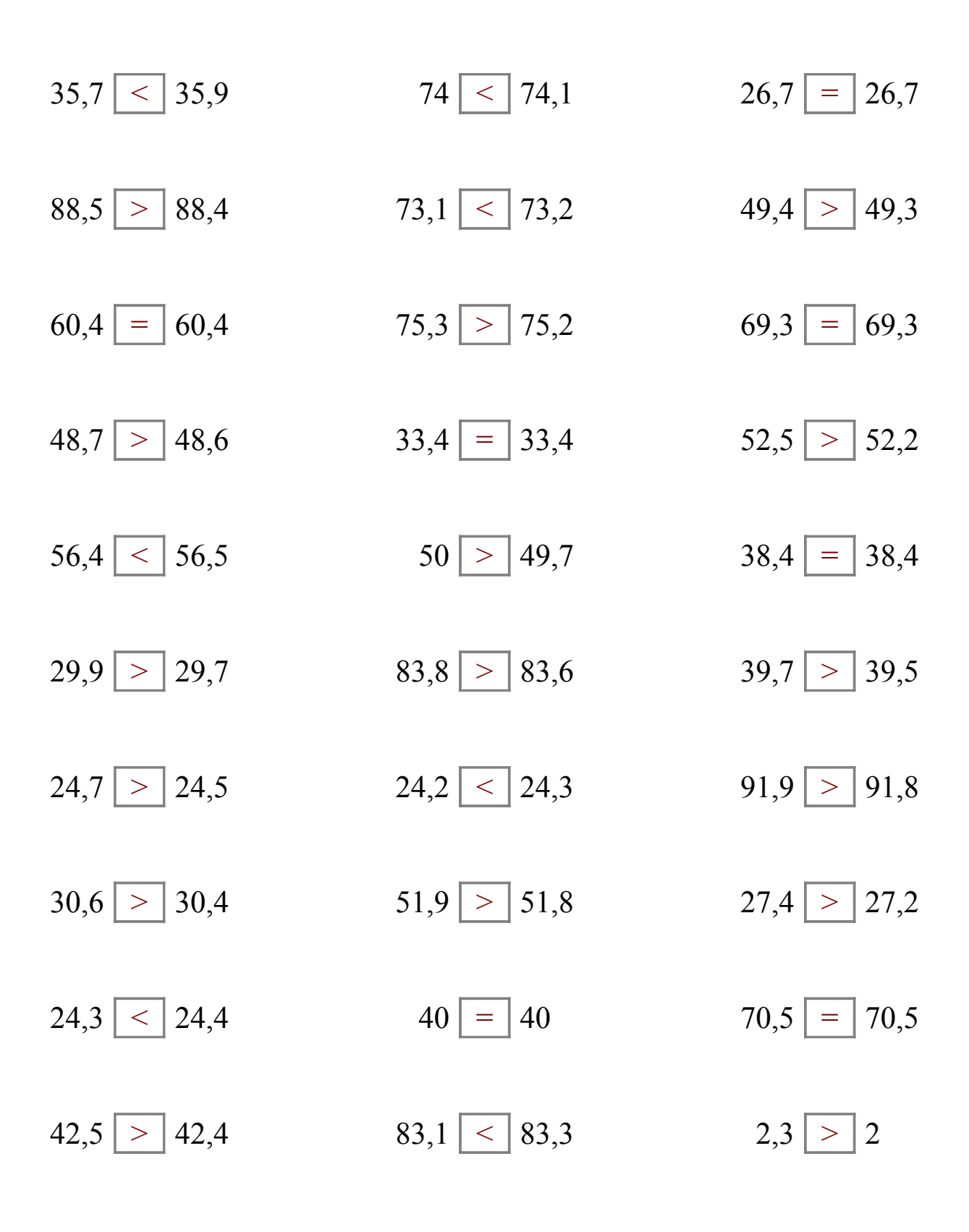